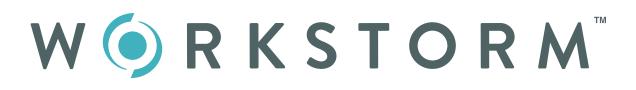

## Site Administrator Guide

|                                                                                                    | Attractions     Attractions     Attractio      |
|----------------------------------------------------------------------------------------------------|----------------------------------------------------------------------------------------------------|
| Image: Second Second                                                                                                    | Constant Kurgers      Constant Constant Con      |
| And And And And And And And And And                                                                                                    | Provide State State      |
| Marca Cald Concernent<br>Marca Cald Concernent<br>Marca Cald Concernent                                                                                                    | Per San Annuar of Section Res Review  San San San San San San San San San San                                                                                                    |
| And And And And And And And And And                                                                                                    | Per San Annuar of Section Res Review  San San San San San San San San San San                                                                                                    |
| Construction     Construction     C                                                                                                    | Contractions     Contractions     Contractions     Contractions     Contractions     Contractions     Contractions     Contractions     Contractions     Contractions     Contractions     Contractions     Contractions                                                                                                    |
| Van Portenen<br>Portenen<br>Po | Kenner Jöhner unstander     Kenner Jöhner unstander     Kenner Jöhner unstander     Kenner Jöhner Jöhner Heimer Jöhner     Kenner Jöhner Jöhner Heimer Jöhner                                                                                                    |
| Torona Constantiana Constantiana Consta                                                                                                    | Not desire                                                                                                    |
| Processo<br>Anno Processo<br>Anno Proces                                                                                                    | No traine                                                                                                    |
|                                                                                                    |                                                                                                    |
| White balance was a start of the start of the start of th                                                                                                    | Prevent Page . Same                                                                                                    |
|                                                                                                    | O Distante                                                                                                    |
| O CONTRACTOR OF THE OWNER OF THE OWNER OWNER OWNER OWNER OWNER OWNER OWNER OWNER OWNER OWNER OWNER OWNER OWNER OWNER OWNER OWNER OWNER OWNER OWNER OWNER OWNER OWNER OWNER OWNER OWNER OWNER OWNER OWNER OWNER OWNER OWNE                                                                                                    | Prevente                                                                                                    |
|                                                                                                    | Wester Viscoury United ATRIANS                                                                                                    |
| Provide States & States & States                                                                                                    | Parities.                                                                                                    |
| Provide Strategy & Strategy & Str                                                                                                    | <u></u>                                                                                                    |
| 9                                                                                                    | 1 Research Street Price                                                                                                    |
| Create Stath Coles                                                                                                    | P A A                                                                                                    |
| C Antonio Santa                                                                                                    | * + ·· Becky Gyzanis * A m                                                                                                    |
| CONTRACT AND A CONTRACT OF A CONTRACT OF A C                                                                                                    | P 1 -                                                                                                    |
| Briter Jackan                                                                                                    |                                                                                                    |
| Beconst during and the state and the state of the state of the st                                                                                                    |                                                                                                    |
| destant in destant in destan                                                                                                    |                                                                                                    |
|                                                                                                    |                                                                                                    |
| Canh Dava                                                                                                    |                                                                                                    |
| Martin Control of Martin Address (And Andress of the Andress (Andress of the Andress of the Andr                                                                                                    |                                                                                                    |
|                                                                                                    |                                                                                                    |
| A South Series                                                                                                    |                                                                                                    |
| Quantitation                                                                                                    | POCOVICATI IN     Intro Descritor                                                                                                    |
|                                                                                                    | in the second state of the second state of the second state and second states and second states and se |
| Redeal States                                                                                                    | a unacodume<br>Busici, Judipa                                                                                                    |
| 0                                                                                                    | Contraction of American and American and American and American and American and American American Americ                                                                                                    |
| BeB Berline                                                                                                    | • Ministration P Society • Filling                                                                                                    |
| DC D                                                                                                    | <ul> <li>Instructions</li> </ul>                                                                                                    |
|                                                                                                    | 1.4.0                                                                                                    |
|                                                                                                    |                                                                                                    |
| the second second second second second second second second second second second second second second second se                                                                                                    |                                                                                                    |
|                                                                                                    |                                                                                                    |
|                                                                                                    |                                                                                                    |
|                                                                                                    |                                                                                                    |
|                                                                                                    |                                                                                                    |
|                                                                                                    |                                                                                                    |
|                                                                                                    |                                                                                                    |
|                                                                                                    |                                                                                                    |
|                                                                                                    |                                                                                                    |
|                                                                                                    |                                                                                                    |
|                                                                                                    |                                                                                                    |
| Second Second Second Second Second Second Second Second Second Second Second Second Second Second Second Second                                                                                                    |                                                                                                    |
|                                                                                                    |                                                                                                    |

## Serious collaboration for serious business.

Additional video tutorials and web articles can be found at helpdesk.workstorm.com

## INTRODUCTION

Each company account on Workstorm is customizable by the Site Administrator to meet the unique needs of your organization. This Site Administrator guide is designed to help new Admins get up to speed quickly, customize account settings, enable security settings and set user functionalities.

## CONTENTS

| 03-05 | Personal Account Setup                       |
|-------|----------------------------------------------|
|       | Profile                                      |
|       | Notifications                                |
|       | Password reset                               |
| 06-12 | Company Account Setup                        |
|       |                                              |
|       | Organization Details                         |
|       | Organization Details<br>Manage Email Domains |

External Collaboration Settings

GIPHY Use

Password Policy

Two-Factor Authentication

Manage Site Administrators

Analytics Dashboard

13–14 Inviting and Managing Company Members Add Individual Members

> Add Members in Bulk Manage Invites and Users

- 15-17 Announcements Company and Division Announcements Manage Divisions
  - 18 Member Guide

## PERSONAL ACCOUNT SETUP

Sign up for Workstorm via the email invite from <a href="mailto:support@workstorm.com">support@workstorm.com</a>. After accepting the invite, you will be redirected to create a password and log in.

### PROFILE

Select *Settings* at the bottom of the left side bar, then *Profile* to customize your profile. Upload a profile picture and add contact information. Select *Display* to adjust font size across the platform and choose a platform color theme based on your preference.

| SONAL SETTINGS Personal Information Profile Add or update your contact inform Security | Emoil Adoress<br>eton. sarahevans364@gmail.com |  |
|----------------------------------------------------------------------------------------|------------------------------------------------|--|
| Accounts                                                                               | First Name (required) Last Name (required)     |  |
|                                                                                        | Sarah Evans                                    |  |
| SETTINGS                                                                               | Job Title                                      |  |
| Display                                                                                | Associate                                      |  |
| Notifications<br>Video Conferencing                                                    | Work Phone Internal Extension                  |  |
| The Commencing                                                                         | 312-067-5309 123                               |  |
|                                                                                        | Cell Phone                                     |  |
|                                                                                        | Address                                        |  |
|                                                                                        | 2400 N. Greenview Ave                          |  |
|                                                                                        | Address Cont.                                  |  |
|                                                                                        |                                                |  |
|                                                                                        | City State Zip<br>Chicago II. •                |  |
| -<br>SOMAL SETTINGS<br>Profile<br>Security                                             | Cell Phone<br>Address                          |  |
| Accounts                                                                               | 2400 N. Greenview Ave.<br>Address Cont.        |  |
| -<br>SETTINGS                                                                          | City State Zip                                 |  |
| SETTINGS<br>Jiaplay                                                                    | Chicago IL •                                   |  |
| Notifications<br>Video Conferencing                                                    |                                                |  |

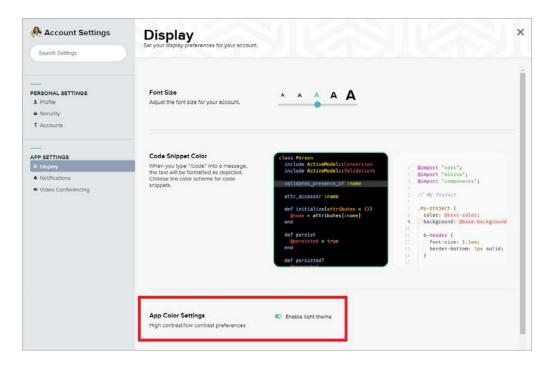

#### NOTIFICATIONS

Select Settings, then Notifications to enable or disable push notifications for incoming messages, alerts, and video calls. Customize notification preferences by conversation, as desired.

NOTE: Enabling notifications is recommended for all Site Administrators and members to help you never miss a message.

| Account Settings                               | Notifications                                                                                                    | × |
|------------------------------------------------|----------------------------------------------------------------------------------------------------|---|
| Search Settings                                | Control notifications that you receive for new announcements or messages.                                                                                     |   |
|                                                | Email Notifications<br>Set your preferences for receiving email reminders about missed messages, elerts and video call invitations waiting for your response. | ï |
| PERSONAL SETTINGS<br>1. Profile<br>9. Security | Workstorm Email Reminders You will receive an email anytime you have unread messages                                                                          |   |
| T Accounts                                     |                                                                                                    |   |
|                                                | Desktop Notifications  C All notifications are enabled                                                                                                    |   |
| APP SETTINGS<br>© Display                      | Announcements     Announcements notifications are enabled                                                                                                    |   |
| Notifications     Video Conferencing           | Teams                                                                                                    |   |
|                                                |                                                                                                    | 1 |
|                                                | Berry Smith                                                                                                    | L |
|                                                | Becky Gonzalez                                                                                                    | н |
|                                                | C Betsy Lopez                                                                                                    | н |
|                                                | C Grace Evans                                                                                                    | н |
|                                                | C Jennifer Conwey                                                                                                    | н |
|                                                | O Jim Simpson                                                                                                    | н |
|                                                | 🗇 Joanna Smith                                                                                                    | н |
|                                                | Source Rose                                                                                                    | Е |
|                                                | C Robert Jackson                                                                                                    |   |
| Log Out                                        | O Tom Thompson                                                                                                    | • |

## PASSWORD RESET

Select Settings, then Security to reset your password. Update your password regularly for security and to comply with password

requirements set by your company.

| Account Settings  Search Settings                                                                                           | Security<br>Manage the security settings for your account. |                                                                                                    | × |
|----------------------------------------------------------------------------------------------------|------------------------------------------------------------|----------------------------------------------------------------------------------------------------|---|
| Source Saturgs  Personal settings  I Profile  Security  T Accounts  App Settings O Display Notifications Video Conferending | Pessword<br>Set a new password.<br>I Update Password       | Current Password New Password New Password New Password Not Strong Enough: keep typing Password Not Strong Enough: keep typing Password not Strong Enough: keep typing Induce at least one number, uppercase letter or symbol (@#\$%/). The more unique characters you add, the stronger it will be. Retype New Password |   |

## MANAGE COMPANY ACCOUNT

### COMPANY SETTINGS

After enabling notifications and setting up your personal profile, select *Company Details* to customize your company profile and settings. Confirm your company name and upload a company logo to brand your company account on Workstorm.

| Account Settings     Search Settings                                 | Company Details<br>Enter your company's contact details, manage                                                     | permissions and upload a logo.                                                                                                    |                                          |         |
|----------------------------------------------------------------------|----------------------------------------------------------------------------------------------------|----------------------------------------------------------------------------------------------------|------------------------------------------|---------|
| PERSONAL SETTINGS<br>1 Profile<br>2 Security<br>T Accounts           | Company Information and<br>Permissions<br>Add or update your company contact<br>Information and manage permissions. | Company Name<br>Bickers & Bickers LLP<br>Email Domains<br>1/2storage.com. banit.me, cic                                                                                                    | Phone Number<br>555-672-9087             | il Save |
| APP SETTINGS<br>© Displey<br>A Notifications<br>© Video Conferencing |                                                                                                    | External Collaboration  External Collaboration  Trip permation allow account of the power of the power of the | nabled<br>Id video                       |         |
| CRGANIZATION SETTINGS  Company Details  Divisions  Units             |                                                                                                    | Password Expiration Policy<br>This permission forces users to chai<br>Days<br>0                                                                                                    | nge their password after a set number of | daya.   |
| # Integrations                                                       |                                                                                                    | Two Easter Authentication                                                                                                    |                                          |         |

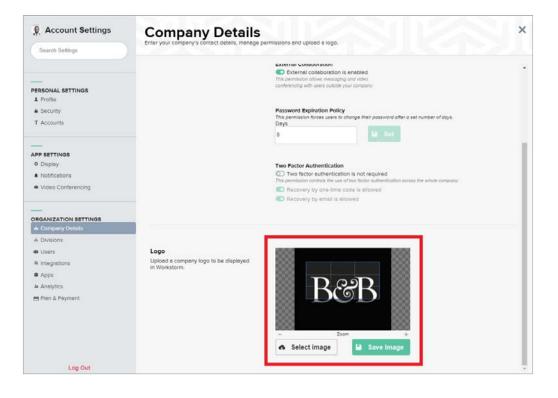

## MANAGE EMAIL DOMAINS

Confirm the email domains associated with your company account. If external collaboration is enabled, any user that is invited to a Team or Private message that doesn't have a matching email domain will be considered an external member. *If you would like to update the email domains associated with your company's Workstorm account, please contact your Account Representative or submit a <u>support ticket</u>.* 

| Account Settings     Search Settings                                                                     | Company Details<br>Enter your company's contact details, manage                                                     | permissions and upload a logo.                                                                                                    |                                       | ×       |
|----------------------------------------------------------------------------------------------------|----------------------------------------------------------------------------------------------------|----------------------------------------------------------------------------------------------------|---------------------------------------|---------|
| PERSONAL SETTINGS   Profile  Security  Accounts  APP SETTINGS  Displey  Notifications  Vide Conferencing | Company Information and<br>Permissions<br>Add or update your company contact<br>information and manage permissions. | Company Nome<br>Bickers & Bickers LLP<br>Email Domains<br>12storage com, banit.me, cit<br>External Collaboration<br>External Collaboration is en<br>70% permission allows messaging an<br>conferencip with users coaling an | id video                              | Save    |
| ORGANIZATION SETTINGS<br>A Company Details<br>Divisions<br>Users                                         |                                                                                                    | Password Expiration Policy<br>This permission forces users to char<br>DBy5<br>0                                                                                                    | nge their password after a set number | of days |

### CALENDAR / EMAIL

Go to *Settings*, then *Apps* and then click *Enable Integration* to enable Email and Calendar functionality. If your company uses Office 365, users will be able to login to their email and calendar account and use them within Workstorm. *Please contact your Account Representative or submit a <u>support ticket</u> if your Company does not use Office 365 and you would like to discuss a potential integration.* 

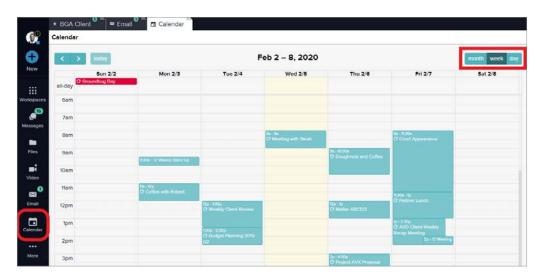

| Email - Inbox (1)                                                                                                    |                                                                                                    |      |
|----------------------------------------------------------------------------------------------------|----------------------------------------------------------------------------------------------------|------|
| Q All Unread                                                                                                    | FW: ACME Matter - weekly diligence call                                                                   |      |
| Brian Stearns<br>Professional services content 0130/2020 9:01 em                                                                                                    | Attachments                                                                                               | C    |
| Jayce, Please feel free to use the attached deck as<br>a leave behind in your meeting. #organized<br>#integrated # collaborative Best, Brian Brian S.                                                                                                    | Outline.docx ***                                                                                          |      |
| Stearns Chief Commercial Officer 0: (312) 248-9010<br>M: (312) 576-1076 E: bstearns@workstorm.                                                                                                    | Sent: 10/15/2019 12:31 pm                                                                                 | Re   |
| Brian Stearns<br>Updated pitch proposal 01/24/2020 9:50 am                                                                                                    | From: Robert Jackson<br>To: Joyce Rose<br>Subject: FW: ACME Matter - weekly diligence coll                | Fo   |
| Hi Joyce, Here is the latest proposal for our<br>collaboration on ACME Corp. Lets discuss when you<br>have time. Regards, Brian Brian S. Stearns Chief<br>Commercial Officer 0: (312) 248-9010 M: (312) 576-<br>1076 E: bateming@winktorm.com https://wo<br>1076 E: bateming@winktorm.com.https://wo | Joyce, the client has asked that we arrange weekly calls to go over diligence findings. Lets find time to |      |
| Robert Jackson<br>FW: ACME Matter - weekly dilige 1015/2019 12:31 pm<br>Joyce, the client has esked that we arrange weekly                                                                                                    | review the attached outline before our call.<br>Regards,                                                  | D    |
| calls to go over diligence findings. Lets find time to review the attached outline before our call. Regards,                                                                                                    | Robert                                                                                                    | Mark |
| Robert Robert Jackson Partner, Corporate<br>Transactions O: (312) 298-9010                                                                                                    | Robert Jackson<br>Partner, Corporate Transactions                                                         |      |
| Brian Stearns<br>Good luck on the call today! 07/23/2019 10:35 am                                                                                                    | <b>0</b> : (312) 298-9010                                                                                 |      |
| Joyce, I know you'll impress! Thanks, Brian Brian S.<br>Stearns Chief Commercial Officer O: (312) 248-9010<br>M: (312) 576-1026 F: bataans@www.katorm.com                                                                                                    | M: (312) 586-1076                                                                                         |      |

### EXTERNAL COLLABORATION SETTINGS

Go to *Settings*, then *Company Details* and click the **O** toggle to allow Company members to invite and collaborate with External members.

| Account Settings     Search Settings                                 | Company Details<br>Enter your company's contact details, manage                                                     | e permissions and upload a logo.                                                                                                    |                                         | ×        |
|----------------------------------------------------------------------|----------------------------------------------------------------------------------------------------|----------------------------------------------------------------------------------------------------|-----------------------------------------|----------|
| PERSONAL SETTINGS<br>1. Profile<br>2. Security<br>T. Accounts        | Company Information and<br>Permissions<br>Add or update your company contact<br>information and manage permissions. | Company Name<br>Bickers & Bickers LLP<br>Emell Domeins<br>12storage com, bank me, ck                                                                 | Phone Number 555-672-9007               | A Save   |
| APP SETTINGS<br>© Displey<br>A Notifications<br>© Video Conferencing |                                                                                                    | External Collaboration<br>External Collaboration<br>Collaboration is en<br>This permained rollow messaging on<br>conferencing with sees outside your | habled<br>d video                       |          |
| ORGANIZATION SETTINGS                                                |                                                                                                    | Password Expiration Policy<br>This permission forces users to char<br>Doys<br>0                                                                      | nge their password after a set number o | rf days. |

#### **GIPHY PERMISSIONS**

Go to Settings, then Apps and click Enable Integration.

| Account Settings     Search Settings                               | Apps<br>Enable and disable current apps that are integrated with your company's Workstorm account. Please contact your Workstorm Account R<br>like to discuss edding edditional apps.                       | ×<br>ep if you would         |
|--------------------------------------------------------------------|----------------------------------------------------------------------------------------------------|------------------------------|
| PERSONAL SETTINGS                                                  | IManage Integration Encoded     Connect Workstorm with your Manage account to access your Workspaces, files and content related to     your ongoing Matters.                                                | O Settings<br>thats trapsfor |
| <ul> <li>Security</li> <li>T Accounts</li> </ul>                   | Connect Workstorm with your Dropbox account to access your stored files and share them with your colleogues.                                                                                                | them objects                 |
| APP SETTINGS<br>© Display<br>A Notifications<br>Video Conferencing | Email/Calendar Integration Enabled     Access your inbox, compose new emails, create and share events and view your daily, weekly and     monthly schedule with Workstorm's Email and Calendar integration. | Scatter Hingston             |
| ORGANIZATION SETTINGS                                              | Giphy Integration (Enables)<br>Spice up your conversation by sharing short video messages with your colleagues.                                                                                             | Dume interview               |
| A. Divisions     Users     X integrations     Apps     Analytics   |                                                                                                    |                              |

### PASSWORD POLICY

Go to *Settings*, then *Company Details* and use the provided text box to set a password expiration policy for all members. Pick a number of days until member passwords will expire.

| Search Settings                                                     | Company Details<br>Enter your company's contact details, manage               | permissions and upload a logo.                                                                                                |                                                |        |
|---------------------------------------------------------------------|-------------------------------------------------------------------------------|----------------------------------------------------------------------------------------------------|------------------------------------------------|--------|
| ERSONAL SETTINGS<br>1. Profile<br>9. Security                       | Company Information and<br>Permissions<br>Add or update your company contect. | Company Name<br>Bickers & Bickers LLP                                                                                         |                                                |        |
| T Accounts                                                          | information and manage permissions.                                           | Email Domains<br>12storage.com, banit.me, clc                                                                                 | Phone Number<br>555-672-9087                   | 🕒 Save |
| PP SETTINGS<br>© Display<br>● Notifications<br>● Video Conferencing |                                                                               | External Collaboration  External collaboration is er This permission allows messaging an conferencing with users outside your | d video                                        |        |
| RGANIZATION SETTINGS                                                |                                                                               | Password Expiration Policy<br>This permission forces users to cho<br>Days<br>30                                               | nge their password after a set number of days. |        |

#### TWO FACTOR AUTHENTICATION

Click the 💽 toggle to require 2FA for company members. Further customize 2FA settings by updating recovery code options.

| Account Settings        | Company Details                                   |                                                                             |                                                               |      |
|-------------------------|---------------------------------------------------|-----------------------------------------------------------------------------|---------------------------------------------------------------|------|
| Search Settings         | Enter your company's contact details, manage      | permissions and upload a logo.                                              |                                                               |      |
| ERSONAL SETTINGS        | Company Information and                           | Company Name                                                                |                                                               |      |
| 1 Profile               | Permissions<br>Add or update your company contact | Bickers & Bickers LLP                                                       |                                                               |      |
| Security     T Accounts | information and manage permissions.               | Email Domains                                                               | Phone Number                                                  |      |
|                         |                                                   | 12storage.com.banit.me, clc                                                 | 555-672-9087                                                  |      |
|                         |                                                   |                                                                             |                                                               |      |
| P SETTINGS<br>Display   |                                                   | External Collaboration                                                      |                                                               |      |
| Notifications           |                                                   | External collaboration is er                                                |                                                               |      |
| Video Conferencing      |                                                   | This permission allows messaging an<br>conferencing with users outside your |                                                               |      |
|                         |                                                   | Password Expiration Policy                                                  |                                                               |      |
| RGANIZATION SETTINGS    |                                                   | This permission forces users to chai<br>Days                                | nge their password after a set number of da                   | ys.  |
| Divisions               |                                                   | 30 🗸                                                                        | 🖌 🔛 Set                                                       |      |
| Users                   |                                                   |                                                                             |                                                               |      |
| Integrations            |                                                   | Two Factor Authentication                                                   |                                                               |      |
| Apps                    |                                                   | Two factor authentication i                                                 |                                                               |      |
| Analytics               |                                                   | This permission controls the use of tw<br>Recovery by one-time code         | io factor authentication across the whole com<br>a is allowed | pany |
|                         |                                                   | The covery by one-onie cool                                                 | ed allowed                                                    |      |

As the Site Administrator, you can review requests to reset Company Members' 2FA, see who has 2FA enabled and which 2FA method they are using (SMS or TOTP) by clicking on *Settings*, then *Users*. Select *Filter Users* and choose your filter criteria under Multi Factor Authentication.

| Account Settings                       | Users<br>Add or update users for your company. |          |                       |                             |
|----------------------------------------|------------------------------------------------|----------|-----------------------|-----------------------------|
| Search Settings                        |                                                |          |                       |                             |
|                                        | User Information                               |          |                       | 0                           |
| PERSONAL SETTINGS                      | Invite a single user or upload a list of       | Select A | II Action 🗸 Search Us | iers T                      |
| Security                               | users.                                         |          |                       |                             |
| T Accounts                             | + New User                                     |          |                       | Filters                     |
|                                        | O Upload CSV File                              |          | Jennifer Conway       | User Status                 |
| PP SETTINGS                            |                                                |          |                       | Full Members                |
| O Display                              | Download Template                              | 8 16     | Katherine Ellison     | Invited Pending             |
| Notifications                          |                                                |          | Reductine Emoon       | External Members            |
| <ul> <li>Video Conferencing</li> </ul> |                                                |          |                       | Blocked Members             |
|                                        |                                                | 0 🕨      | Grace Evans           | Admin Members               |
|                                        |                                                |          |                       | Multi Factor Authentication |
| DRGANIZATION SETTINGS                  |                                                |          | Sarah Evans           | Any MFA                     |
| Company Details     A Divisions        |                                                | 8        | Saran Evans           | TOTP MFA                    |
|                                        |                                                |          |                       | SMS MFA                     |
| t Users                                |                                                | •        | Jay Goetz             | Reset requested             |
| # Integrations                         |                                                |          |                       | 🜌 No MFA                    |
| Apps                                   |                                                |          | 2200202000000         | User Stelus                 |
| Analytics                              |                                                | 0        | Neil Gomez            | Full Member                 |
| 🖶 Plan & Payment                       |                                                |          |                       |                             |
|                                        |                                                | 0 🕨      | Becky Gonzalez        | User Stetus<br>Full Member  |
|                                        |                                                |          |                       |                             |
|                                        |                                                |          | Robert Jackson        | Full Member                 |
| Log Out                                |                                                |          |                       |                             |

### MANAGE ADMINISTRATORS

Select *Users* under Organization Settings, and then click on *Filter Users* and *Full Members*. Search for or scroll down to the colleague you wish to make a Site Admin. Click the dropdown to the left of their name, toggle on Admin () and click save to confirm the user status change.

| Account Settings<br>Search Settings              | Users<br>Add or update users for your company.                                       |        |                                              |                            | × |
|--------------------------------------------------|--------------------------------------------------------------------------------------|--------|----------------------------------------------|----------------------------|---|
| PERSONAL SETTINGS                                | User Information<br>Invite a single user or upload a list of<br>users.<br>+ New User | Select | All Action V Search                          | Users 👼                    |   |
| APP SETTINGS                                     | O Upload CSV File                                                                    | •      | Jennifer Conway                              | User Sterue<br>Full Member |   |
| Displey     Notifications     Video Conferencing | Download Template                                                                    | 0.3    | Katherine Ellison                            | User Status<br>Full Member |   |
| ORGANIZATION SETTINGS                            |                                                                                      |        | <sup>Emel</sup><br>katherineellison8¢gmail.¢ |                            | 8 |
| Company Details     Divisions                    |                                                                                      |        | December 15, 2017 No                         | P Auth SMS Auth No         |   |
| de Users                                         |                                                                                      |        | User Permissions                             |                            |   |
| integrations                                     |                                                                                      |        | Admin                                        |                            |   |
| Ø Apps                                           |                                                                                      |        |                                              |                            |   |
| Analytics                                        |                                                                                      |        |                                              | Block Katherine            |   |
| 🖶 Pian & Payment                                 |                                                                                      |        |                                              |                            |   |

### ANALYTICS DASHBOARD

Select Analytics under Organization Settings to track company wide data storage, messages and video conference use per

month, and number of API Keys utilized.

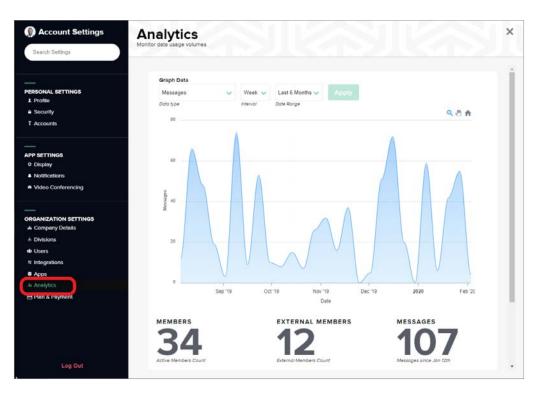

# INVITING MEMBERS

Site Administrators have the ability to invite new members on an individual basis or in bulk by uploading a CSV file. Once invited, new members will receive an email invitation to join Workstorm from <a href="mailto:support@workstorm.com">support@workstorm.com</a>.

#### INVITE INDIVIDUAL MEMBERS

Select *Settings*, and then *Users* under *Organization Settings*. Click *New User* and type the person's email address and name, then click Send Invite to issue an email invitation. If a user is invited individually from within the User's settings menu, they will be added as a full company member even if their email domain does not match the domains selected for your Company's account.

| Account Settings     Search Settings                                 | Users<br>Add or update users for your company.                                       |                                                           | × |
|----------------------------------------------------------------------|--------------------------------------------------------------------------------------|-----------------------------------------------------------|---|
| PERSONAL SETTINGS<br>A. Profile<br>a. Security<br>T. Accounts        | User Information<br>Invite a single user or upload a list of<br>users.<br>+ New User | Select All Action  Search Users Filter There are 03 users |   |
| APP SETTINGS<br>© Displey<br>A Notifications<br>= Video Conferencing | Upload CSV File     Download Template                                                | Becky Gonzalez                                            |   |
| ORGANIZATION SETTINGS                                                |                                                                                      | Gonzalect   Genete  Send Invite                           |   |

#### INVITE MEMBERS IN BULK

Select *Settings*, and then *Users* under *Organization Settings*. Click *Download Template* to obtain a formatted spreadsheet to invite multiple members. Enter the new company member details into the spreadsheet. Save in CSV format and click *Upload CSV File*. Once uploaded, the invitees will be moved into a pending state. To complete the onboarding process for these new invitees, the Company Admin needs to confirm the invites for them to be sent.

| Profile     Security                   | Invite a single user or upload a list of users. | Sel     | ect All    | Action 🗸        | Search Users |                            | 77<br>Filter |
|----------------------------------------|-------------------------------------------------|---------|------------|-----------------|--------------|----------------------------|--------------|
| T Accounts                             | + New User                                      | There a | re 32 user | 5               |              |                            |              |
|                                        | O Upload CSV File                               | Full Me | embers ×   |                 |              |                            |              |
| O Display                              | Download Template                               | 0       |            | Craig Andrews   |              | Full Member                |              |
| Notifications                          |                                                 |         |            |                 |              |                            |              |
| <ul> <li>Video Conferencing</li> </ul> |                                                 |         | )÷ - 4     | Andrew Christ   | ensen        | Full Member                |              |
| ORGANIZATION SETTINGS                  |                                                 |         | 1.1        | Jennifer Conw   | ay           | Uner Stetus<br>Full Member |              |
| Company Details     Divisions          |                                                 |         |            |                 |              |                            |              |
| Divisions                              |                                                 |         | 1          | (atherine Ellis | on           | User Status<br>Full Member |              |

#### MANAGE USERS AND INVITES

Select Settings, and then Users under Organization Settings. Search for a user or filter users by Full Members, Invited, Pending, External Members, Blocked Members, or Admin Members. Click the dropdown arrow to the left of the user's name to see more info, resend or rescind an invite, remove or block a user, and grant admin privileges.

| Account Settings     Search Settings                       | Users<br>Add or update users for your company.                                       |                                                                             | SJ;       |
|------------------------------------------------------------|--------------------------------------------------------------------------------------|-----------------------------------------------------------------------------|-----------|
| PERSONAL SETTINOS<br>4 Profile<br>9 Security<br>T Accounts | User Information<br>Invite a single user or upload a list of<br>users.<br>+ New User | Select All Action> Search Users Filters Filters                             | ×         |
|                                                            | Upload CSV File                                                                      | Full Members × Admin Members × User Status                                  | 1         |
| APP SETTINGS<br>O Display<br>A Notifications               | Download Template                                                                    | Craig Andrews Full Members Invited Pending                                  |           |
| <ul> <li>Video Conferencing</li> </ul>                     |                                                                                      | Andrew Christensen     External Member     Blocked Member     Admin Members | ers       |
| ORGANIZATION SETTINGS                                      |                                                                                      | Jennifer Conway     Multi Factor Auther     Any MFA                         | ntication |
| Divisions     Users     Integrations                       |                                                                                      | Katherine Ellison    TOTP MFA  SMS MFA  Reset requested                     | 1         |
| Apps     Analytics                                         |                                                                                      | Grace Evans Full Member                                                     |           |
| 🖻 Pion & Poyment                                           |                                                                                      | Sarah Evans                                                                 |           |

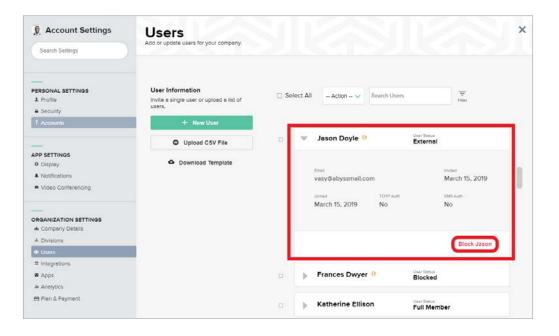

# ANNOUNCEMENTS

Site Administrators have the ability to send one-way company-wide or division announcements and files to members.

#### COMPANY ANNOUNCEMENTS

Select *Announcements* from your left side bar or *More* menu, then Company. Type a message to send out a new announcement to all Internal company members.

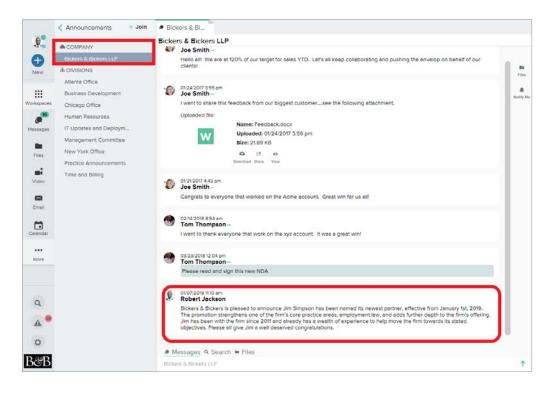

#### **DIVISION ANNOUNCEMENTS**

Select Announcements from your left side bar or More menu, then Divisions. Select the Division to which an announcement will be sent. Use the message box to start a new announcement to all Division members. Select the result is icon to upload files. Click the result icon or press Enter on the keyboard to send the announcement.

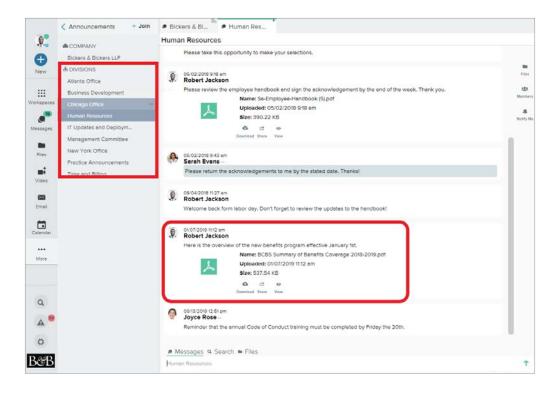

#### MANAGING DIVISIONS

Select *Settings* and then *Divisions* under *Organization Settings*. Click *New Division* to create another division to add to your company's Workstorm instance. Edit the name, and click the gray plus icon below the Members search bar to add company members to the division. Grant Division messaging privileges with the Admin toggle . Remove members by clicking the ellipsis to the right of an existing member's name.

If you want to make changes to an existing Division, click the drop down arrow to the left of that Division's name.

| Account Settings                     |             | sions<br>te divisions for your company. This feature is used for sending announcements to select groups of users. |
|--------------------------------------|-------------|----------------------------------------------------------------------------------------------------|
| Search Settings                      | Add of upde | re unisions to your company, this reduce is used for sending announcements to serect groups of users.             |
|                                      | Select      | All -Action - V                                                                                                   |
| PERSONAL SETTINGS                    |             |                                                                                                    |
| Security  T Accounts                 | •           | VYZ Office                                                                                                    |
| APP SETTINGS<br>© Displey            |             | Division Name (required)<br>XYZ Office Create Division<br>Members Search members                                  |
| Notifications     Video Conferencing |             | Robert Jackson State Jackson Joyce Rose : O Admin                                                                 |
| ORGANIZATION SETTINGS                |             | Atlanta Office                                                                                                    |
| Divisions                            |             | P Adama Onice                                                                                                    |
| integrations     Apps                |             | Business Development                                                                                              |
| Analytics                            |             | Chicago Office                                                                                                    |
|                                      |             | Human Resources                                                                                                   |
|                                      | •           | IT Updates and Deployments                                                                                        |
| Log Out                              | o           | Management Committee                                                                                              |

Delete a Division by checking the box to the left of the Division's name and clicking the Action dropdown menu to the right of Select All. Within the Action dropdown menu, select *Delete* to remove the checked Division from your Company's Division list.

# MEMBER GUIDE

Be sure to download the <u>Member Guide</u> for details on using all the various features and functionality available to members in Workstorm. The guide includes instructions for:

- Private and Team Messages
- Video Conferencing
- Workspaces
- Email Integration
- File Management and DMS Integrations
- Desktop and Mobile Apps
- Alerts and Urgent Messages
- Search
- Surveys
- And so much more...

## QUESTIONS?

A Workstorm customer support representative is here to help. Simply click <u>here</u> to create a support ticket or to provide product feedback.